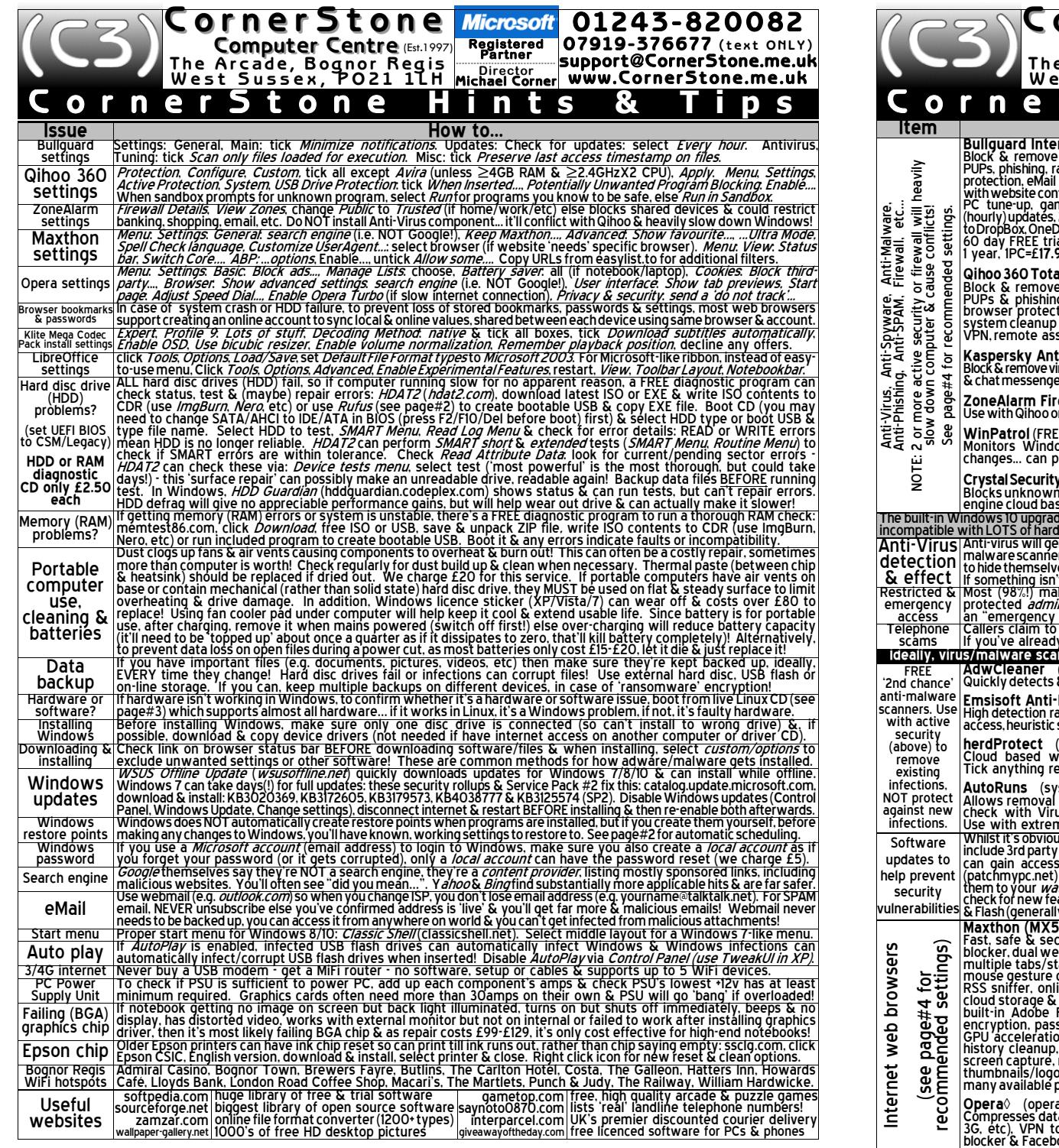

© 2017 CornerStone Mon-Sat:0800-1800, Sun & Bank Holidays:0800-1400 All Trademarks acknowledged. E&OE Last updated:2017:10:10 page: 4/4

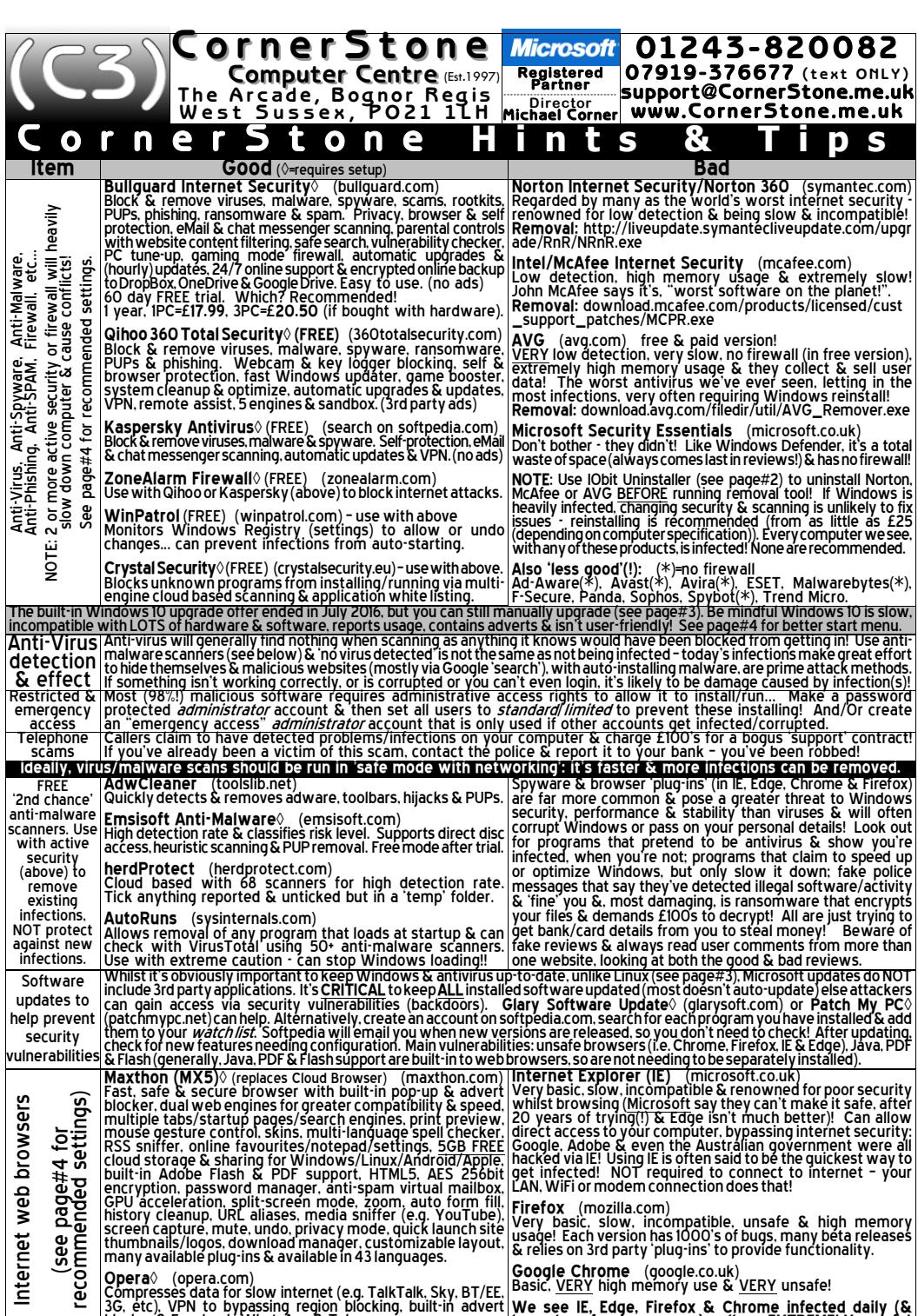

ook. WhatsApp & Telegram messengers. have done for many years) - all are EXTREMELY unsafe! @ 2017 CornerStone Mon-Sat:0800-1800, Sun & Bank Holidays:0800-1400 All Trademarks acknowledged. E&OE Last updated: 2017:10:10 pgge: 1/4

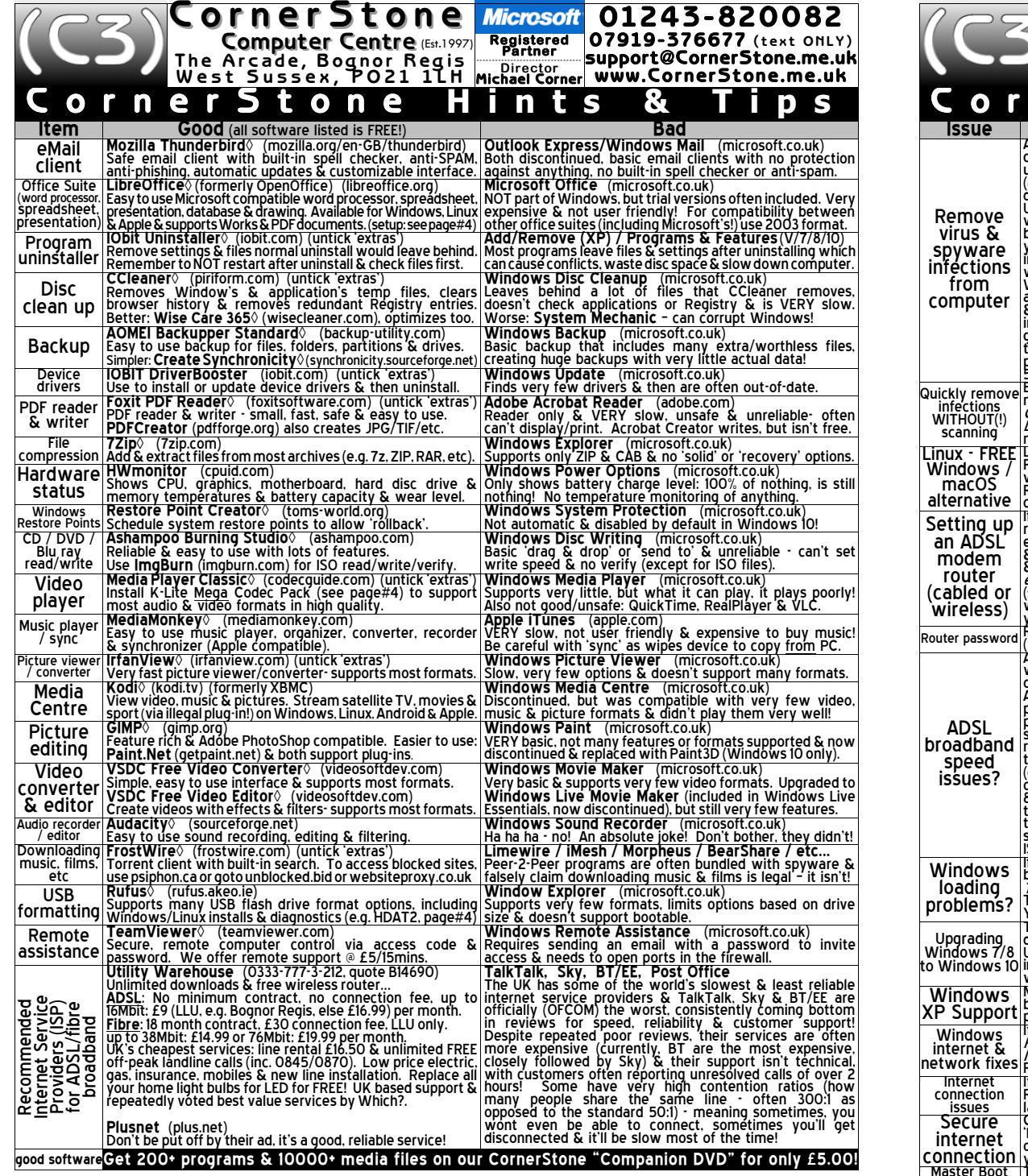

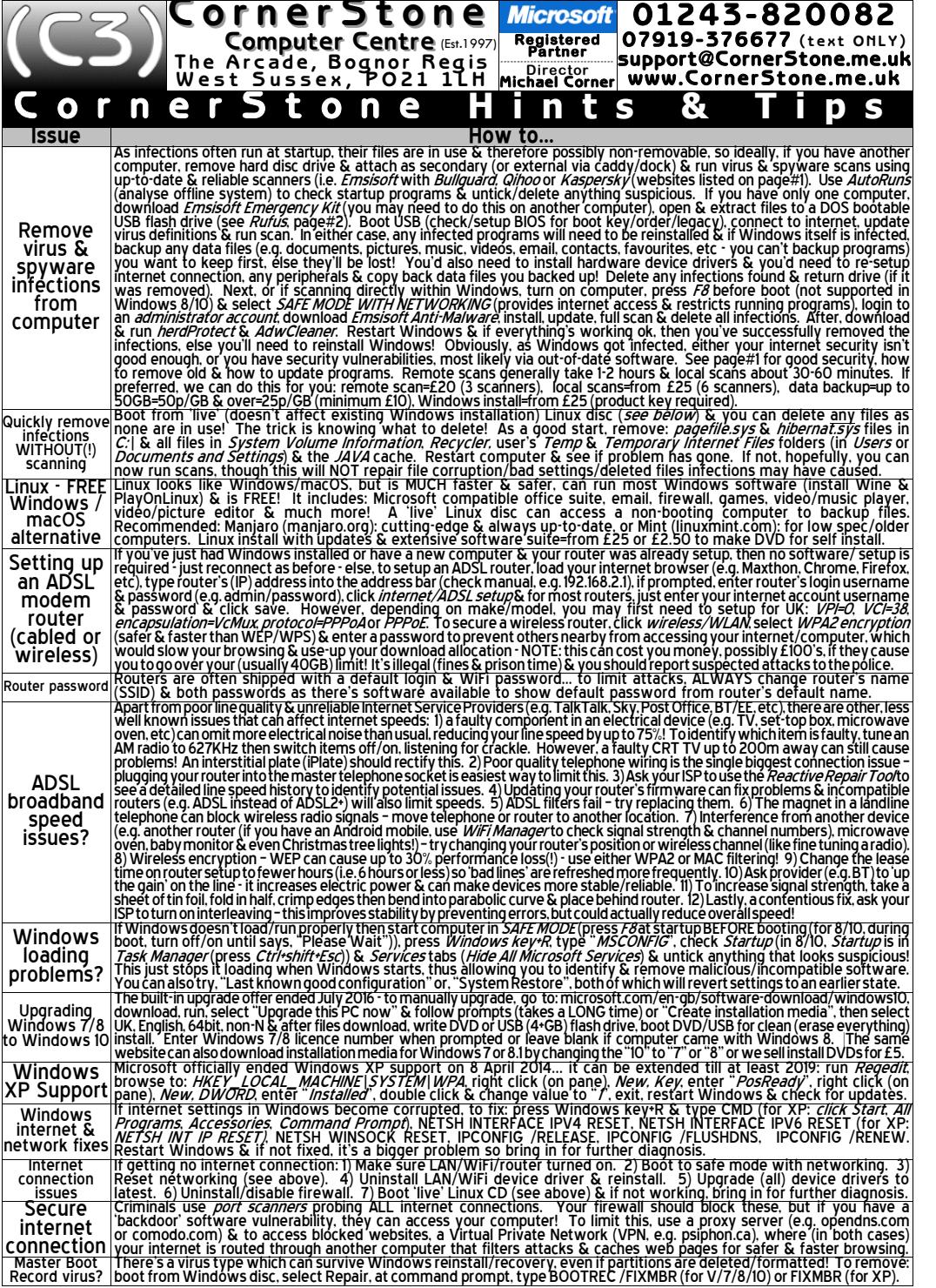